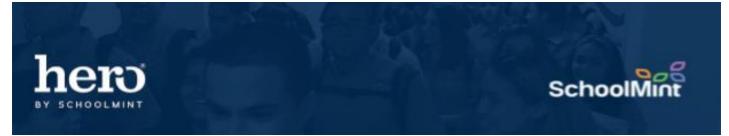

## **The Accrued Records Report**

The Accrued Records Report provides a list of behavior counts per student. It is great to identify students with a high count of a specific behavior for positive recognition or additional supports.

| hero<br>Karessa | Reports >                | Welcome Karessa Teacher                              |                               |             |                                       |                                                                               |                                                                                        |
|-----------------|--------------------------|------------------------------------------------------|-------------------------------|-------------|---------------------------------------|-------------------------------------------------------------------------------|----------------------------------------------------------------------------------------|
|                 | Minimum Threshold        |                                                      | vior Code<br>  Behavior Codes |             | Start Date                            | End Date                                                                      | Show Deactivated<br>Records FILTER                                                     |
| <b>7</b>        | Table<br>Filter records: |                                                      |                               |             |                                       |                                                                               | Export to CSV Print / PDF                                                              |
| Q<br>✓          | Student Id 🔶             | Student                                              | Grade 🔶<br>10                 | Count v     | Behavlor Code                         | Behavior Code Description                                                     | <ul> <li>♦ School Name</li> <li>♦ Karessa Parish High School</li> </ul>                |
| 31<br>20        | 76383<br>76707           | Bolds, Nayeli<br>Baysy, Adrian                       | 12<br>10                      | 6<br>3      | Respectful<br>x - Tardy               | PBIS - Respectful<br>1 NEG - Tardy to Class                                   | Karessa Parish High School<br>Karessa Parish High School                               |
| •               | 76385<br>76863<br>76829  | Jackson, Joseph<br>Cardoza, Andres<br>Batist, Abisai | 9<br>12<br>11                 | 3<br>2<br>2 | NEG_TECHNO<br>ACA_EFFORT<br>x - Tardy | 3 NEG - Technology Misuse<br>PBIS - Academic Effort<br>1 NEG - Tardy to Class | Karessa Parish High School<br>Karessa Parish High School<br>Karessa Parish High School |

You may search with no thresholds, or set a minimum and/or maximum threshold. You may search for All Behavior Codes or filter by specific behaviors. It will automatically default to today's date, or you may search for a broader date range.

The Accrued Records Report can also be exported as a CSV or PDF for printing purposes.

By searching with no thresholds for all behaviors, you will receive a list of behavior counts per student. Sort within the "Count" column to identify students with the highest behavior counts for special recognition or additional supports.

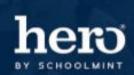

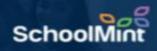

| hero           | Reports >              | Welcome<br>Karessa Teacher |                  |                  |                |               |                 |                        |                      |
|----------------|------------------------|----------------------------|------------------|------------------|----------------|---------------|-----------------|------------------------|----------------------|
| Karessa Parisl | -                      |                            |                  |                  |                |               |                 | 110.                   |                      |
|                | Minimum Threshold      | Maximum Threshold Beh      | avior Code       |                  | Start Date     |               | End Date        | Show Deactivated       |                      |
| Dashboard      | 5                      | 2                          | NEG - Missing As | signments - NEG_ | MISS ~ 09/01/2 | 018           | 11/30/2018      | Records                | FILTER               |
| 🚴 Behavior Tr  |                        |                            |                  |                  |                |               |                 |                        | _                    |
| 🧟 Groups       | Table                  |                            |                  |                  |                |               |                 | Đ                      | xport to CSV Print / |
| Q Student Loc  | Filter records:        |                            |                  |                  |                |               |                 |                        | Print / Y            |
| 🗸 Compliance   | Student Id 🛛 🔶         | Student 🔶                  | Grade 🍦          | Count 🔻          | Behavior Code  | Behavior Code | Description     | School Name            | ÷                    |
| 🛐 Events       | 76179                  | Chandler, Anthony          | 10               | 8                | NEG_MISSWK     | 2 NEG - Missi | ing Assignments | Karessa Parish High Sc | hool                 |
|                | 76425                  | Quinn, U'Lexus             | 9                | 6                | NEG_MISSWK     | 2 NEG - Missi | ing Assignments | Karessa Parish High Sc | hool                 |
| Reports        | 76385                  | Jackson, Joseph            | 9                | 5                | NEG_MISSWK     | 2 NEG - Missi | ing Assignments | Karessa Parish High Sc | hool                 |
| Marketters     | 3 Students             |                            | 19 Tracks        |                  |                |               |                 |                        |                      |
| 🛱 Setup        | Showing 1 to 3 of 3 en | tries                      |                  |                  |                |               |                 |                        |                      |

By searching with a minimum threshold for a specific behavior, you will receive a short list of students for positive recognition or additional supports. Or set the minimum and maximum threshold to 0 to receive a list of students who have not received any tracks for that specific behavior.

Learn more about making big impacts with the Accrued Records report here.

For additional assistance, please contact our Hero Support Team Email: <u>support@herok12.com</u> Chat: <u>Live Chat</u> Phone: (800)396-1615